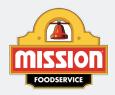

# Recipes

#### MISSIONFOODSERVICE.COM

Related Recipe(s) on the Following Page(s)

## **Cumin Seared Scallop Tacos**

Prep Time: 30 Minutes
Cooking Time: 5 Minutes

Serves 12

## Ingredients:

24 each 6" Heat Pressed Flour Tortillas (10400)

3 lbs. Bay Scallops, fresh

Sea Salt, as needed

Cumin, ground, as needed

Olive Oil, as needed

12 oz. Mexican Pickled Red Cabbage , see related

recipe

1 1/2 cups Chipotle-Citrus Sauce , see related recipe

Cilantro, flash fried, as needed

#### Directions:

- 1. Season scallops with sea salt and cumin to evenly coat. Over high heat, in a sauté pan, sear scallops in olive oil until cooked through, about 1 minute. Drain onto paper towels.
- 2. To serve: Place 2 oz. scallops, ½ oz. pickled cabbage, and 1 tbsp. chipotle-citrus sauce on a tortilla. Garnish with flash fried cilantro and serve.

# Chipotle Citrus Sauce

Prep Time: 5 Minutes

Serves 1

#### Ingredients:

1 1/4 cups Mayonnaise

3 Tbsp. Onion

2 Tbsp. Cilantro, chopped

2 cloves Garlic, peeled

4 each Chipotle in Adobo

1 Tbsp. Orange Juice, fresh

1 Tbsp. Lime Juice, fresh

## Directions:

1. Combine all ingredients in a food processor and blend until smooth. Reserve refrigerated.

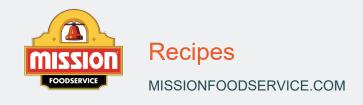

# Mexican Pickled Red Cabbage

Prep Time: 5 Minutes

Cooking Time: 40 Minutes

Serves 1

## Ingredients:

1 1/2 cups Apple Cider Vinegar

1/2 cup Water

1/2 tsp. Oregano, dried

1/2 tsp. Red Pepper Flakes

1/2 Tbsp. Salt

1 Tbsp. Brown Sugar

12 oz. Red Cabbage, shaved thinly on a mandolin

#### Directions:

- 1. Over medium-high heat, in a sauce pan, combine all ingredients, except cabbage. Whisk until the liquid comes to a boil.
- 2. Place the cabbage in a heatproof container and pour over the pickling liquid. Allow to stand for at least 30 minutes before using. Reserve refrigerated.